# **Étude mondiale de prévalence ponctuelle de**

# **la consommation et de la résistance aux antimicrobiens**

**(GLOBAL-PPS 2024)**

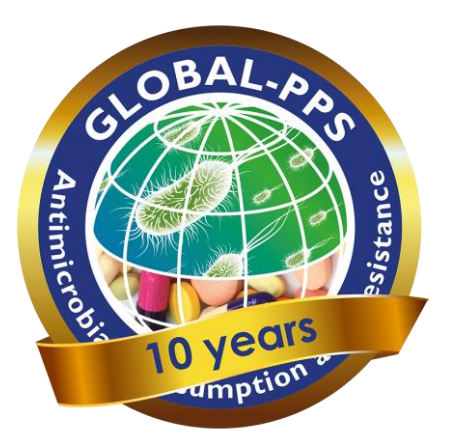

URL : [www.Global-PPS.com](http://www.global-pps.com/)

# Protocole de collecte des données sur les prescriptions **des patients hospitalisés**

– *version Mai <sup>2024</sup>*–

#### **Investigateur principal :** Erika Vlieghe (Hôpital universitaire d'Anvers, Belgique)

**Centre de coordination et soutien technique :** Ann Versporten, Ines Pauwels, Annelies Boven, Nico Drapier, Jimmy Keustermans, Anna Ivanova, Laboratoire de Microbiologie Médicale, Université d'Anvers, Anvers, Belgique.

#### **Autorité de financement privé :** BioMérieux

**Calendrier :** trois enquêtes seront disponibles chaque année pour étudier la variation saisonnière.

**Les données peuvent être "collectées" au cours de 3 périodes prédéfinies par an :**

- Janvier Avril
- Mai Août
- Septembre Décembre

Dans ce cas, la collecte des données doit être terminée dans la période où elle a commencé. La saisie de données dans l'outil Global-PPS est possible au moins jusqu'à un mois après la période prédéfinie.

## **Tout hôpital de tout pays du monde est invité à participer. Les hôpitaux peuvent choisir une ou plusieurs périodes de participation qui leur semblent appropriées.**

**Version mai 2024 du protocole** : Informations complémentaires sur le rapport interactif en ligne (p22) **Version avril 2023 du protocole** :

- Ajout d'un module ambulatoire entièrement intégré (protocole différent)
- Modifications mineures du module pour les patients hospitalisés (p.e. Raison des doses manquées : ajout « refusé »).

#### **Version mars 2022 du protocole : Modifications par rapport à la version du protocole de janvier 2021 :**

- Ajout de l'administration intramusculaire (IM) d'antimicrobiens
- Ajout des variables facultatives « doses manquantes » et « la raison » dans le formulaire de base du patient.
- Clarification plus approfondie sur la façon d'inclure les patients sous prophylaxie chirurgicale.
- Ajout de « selles » dans la liste des types d'échantillons pour les « cultures envoyées au laboratoire »
- Ajout de « IS-AMW (quartier d'isolement) » et « AHDU (unité de haute dépendance) » dans le formulaire de service.

#### **Version janvier 2021 du protocole : Modifications par rapport à la version du protocole de mai 2020 :**

 Clarification 'Ventilation mécanique positive et négative non invasive (CPAP, BiPAP, CNEP,...)' dans le dénominateur et le numérateur.

#### **Version mai 2020 du protocole : Changements par rapport à la version de février 2020 du protocole** :

- ajout de "COVID-19" dans l'annexe II codes de diagnostic des modèles de collecte de données p 7
- ajout de la "Ventilation mécanique non invasive (CPAP, BiPAP, CNEP)" au dénominateur (formulaire de service, voir les modèles de collecte de données p1) et au numérateur (formulaire patient HAI, voir les modèles de collecte de données p4)
- mise à jour de la liste des antimicrobiens avec le Remdesivir. Tous les autres médicaments actuellement utilisés pour traiter le COVID-19 figuraient déjà sur notre liste d'antimicrobiens disponible sur <https://www.global-pps.com/documents/>

# Table des matières

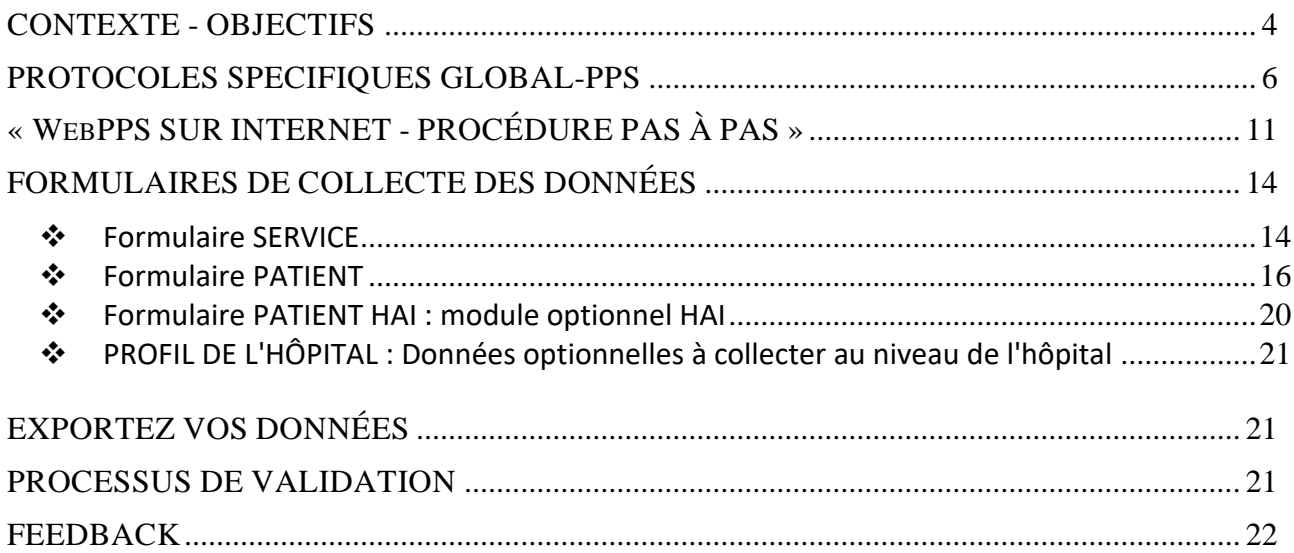

## LES FORMULAIRES DE COLLECTE DE DONNÉES ET LES ANNEXES SONT DISPONIBLES SÉPARÉMENT DU PRÉSENT PROTOCOLE.

## FORMULAIRES :

- ➢ FORMULAIRE SERVICE
- ➢ FORMULAIRE PATIENT
- ➢ HAI- FORMULAIRE PATIENT VARIABLES ADDITIONNELLES POUR MODULE HAI (en option)
- ➢ PROFIL DE L'HÔPITAL (en option)

## ANNEXES :

- ➢ ANNEXE I : Combinaison d'agents anti-infectieux
- ➢ ANNEXE II : Codes de diagnostics
- ➢ ANNEXE III : Types d'indication
- ➢ ANNEXE IV : Liste de micro-organismes par type de résistance
- **Imprimez un formulaire "service" pour chaque service différent.**
- **Imprimez un formulaire "patient" pour chaque patient sous antimicrobiens.**
- **Imprimez un formulaire patient "variables additionnelles pour module HAI" pour chaque patient sous antimicrobiens.**
- **Il n'est pas nécessaire de compléter le formulaire « patient de base » et le formulaire « patient HAI » pour ceux qui ne reçoivent aucun traitement antimicrobien.**

# <span id="page-3-0"></span>CONTEXTE - OBJECTIFS

L'étude mondiale de prévalence ponctuelle (Global-PPS ou G-PPS) est un outil simple, disponible gratuitement en ligne afin de mesurer et surveiller la prescription d'antimicrobiens et la résistance à ceux-ci dans les hôpitaux du monde entier [\(www.global-pps.com\)](http://www.global-pps.com/). Le Global-PPS a mis en place un réseau mondial d'hôpitaux qui réalisent des études de prévalence ponctuelle et il fournit des mesures quantifiables permettant d'évaluer et de comparer la quantité et la qualité de la prescription d'antimicrobiens, des infections associées aux soins (HAI), et la résistance aux antimicrobiens chez les adultes, les enfants et les nouveau-nés hospitalisés partout dans le monde.

Le Global-PPS a été testé en version pilote pour la première fois en 2014, avec des études mondiales réalisées en 20[1](#page-3-1)5<sup>1</sup> et 2017. Depuis 2018, trois enquêtes par an sont disponibles. La coordination du Global-PPS est assurée par l'Université d'Anvers, Belgique et son financement provient d'une dotation inconditionnelle allouée chaque année par BioMérieux.

Près de 1300 institutions issues de 95 pays différents partout dans le monde ont participé au moins une fois à l'étude Global-PPS. En conséquence, la base de données inclut maintenant plus de 570.000 patients, ce qui permet une analyse comparative d'hôpitaux issus de contextes similaires (quant au type d'hôpital ou de département comme les soins intensifs, l'hémato-oncologie, la médecine interne et la chirurgie), au sein du même pays, de la même région et au cours des mêmes périodes.

Ces études Global-PPS nous ont permis d'effectuer beaucoup de constatations intéressantes. Par exemple, la pénicilline avec inhibiteurs de β-lactamase, les céphalosporines de 3ème génération et les fluoroquinones ont été les trois antimicrobiens les plus prescrits partout dans le monde, ce qui révèle des taux élevés de prescription principalement d'antibiotiques à large spectre. Les carbapénèmes ont été le plus fréquemment prescrits en Amérique latine et en Asie centrale et occidentale. La plupart de ces antibiotiques ont été prescrits pour un usage empirique, ce qui illustre l'insuffisance de diagnostics pour documenter les infections. Des directives locales en matière d'antibiotiques faisaient défaut pour 7.050 (19,2%) prescriptions d'antibiotiques sur 36.792. La conformité aux directives était de 77,4%. Enfin, l'un des principaux problèmes de l'usage prolongé d'antibiotiques était la prophylaxie péri-opératoire (de manière générale, la durée de l'antibioprophylaxie péri-opératoire était supérieure à un jour auprès de 80% des patients chirurgicaux dans les pays à revenus faibles et moyens (LMIC)).<sup>2</sup>

Le Global-PPS s'inscrit dans le cadre du plan d'action mondial de l'OMS pour combattre la résistance aux antimicrobiens réclamé par l'Assemblée mondiale de la Santé dans sa résolution WHA67.[2](#page-3-2)5 de mai 2014.<sup>2</sup> Le but du plan d'action mondial était de maintenir sans discontinuer la capacité de traiter et de prévenir les maladies infectieuses au moyen de médicaments sûrs et efficaces de qualité garantie, utilisés de manière responsable et accessibles à tous ceux qui en ont besoin. Le Global-PPS répond à ses cinq objectifs stratégiques : (1) mieux faire connaître et comprendre le problème de la résistance aux antimicrobiens ; (2) renforcer les connaissances par la surveillance et la recherche ; (3) réduire l'incidence des infections ; (4) optimiser l'usage des agents antimicrobiens ; et (5) garantir des investissements durables pour combattre la résistance aux antimicrobiens. En tant que tel, le Global-PPS a contribué à informer les activités de gestion

<span id="page-3-1"></span><sup>1</sup> Versporten A, Zarb P, Caniaux I, Gros MF, et al. Antimicrobial consumption and resistance in adult hospital inpatients in 53 countries: results of an internet-based global point prevalence survey. Lancet Glob Health. 2018;**6**:e619-e629.

<span id="page-3-2"></span><sup>2</sup> Organisation mondiale de la santé, 2015. Plan d'action mondial pour combattre la résistance aux antimicrobiens. ISBN 978 92 4 150976 3. [http://www.wpro.who.int/entity/drug\\_resistance/resources/global\\_action\\_plan\\_eng.pdf](http://www.wpro.who.int/entity/drug_resistance/resources/global_action_plan_eng.pdf)

de[s](#page-4-0) antimicrobiens dans de nombreux hôpitaux participants<sup>3</sup>. En fournissant à tous les hôpitaux un rapport de feedback personnalisé, le Global-PPS permet aux équipes locales d'identifier des cibles pour la gestion des antimicrobiens sans avoir à investir du temps et des ressources dans des analyses de données complexes.

#### **Principaux objectifs du Global-PPS**

- ➢ Enregistrer des indicateurs de performance et *identifier des objectifs d'amélioration de la qualité en ce qui concerne la prescription d'antimicrobiens et les infections associées aux soins (HAI)* (p. ex. durée de la prophylaxie péri-opératoire ; respect des directives hospitalières locales ; prévalence des infections nosocomiales parmi les procédures invasives ) *(identifier la charge !)*
- ➢ Aider à concevoir des interventions hospitalières visant à *promouvoir l'utilisation prudente des antimicrobiens ainsi que la prévention des infections nosocomiales (changer les pratiques* !)
- ➢ Permettre d'évaluer l'efficacité d'interventions de ce genre par la répétition du PPS *(mesurer l'impact !)*

L'outil Global-PPS soutient le concept de "simplicité et faisabilité". En outre, la collecte d'informations détaillées sur les patients, l'utilisation d'agents antimicrobiens et les indicateurs relatifs aux infections nosocomiales se limite aux patients recevant au moins un traitement aux antimicrobiens le jour du PPS ; et les données du dénominateur sont recueillies séparément au niveau du service. En pratique, cela signifie que pour un hôpital de 400 lits (avec un taux d'occupation de 100%) et une prévalence estimée de traitement antimicrobien de 40%, il ne faut récolter des informations détaillées que pour 160 patients (et non pour 400 patients). De la sorte, le Global-PPS fournit un outil pratique simple, facile à répéter permettant de supporter les programmes de bon usage des antimicrobiens.

#### **Cet outil a mis en exergue de nombreux avantages essentiels :**

- ➢ l'outil en ligne est facile à utiliser et nécessite une formation minimale pour la saisie des données ;
- ➢ il permet à l'hôpital de télécharger un rapport final ponctuel et longitudinal en temps réel pouvant être utilisé pour des communications et présentations locales ;
- $\triangleright$  la saisie des données à l'aide de cet outil a démontré sa cohérence et sa reproductibilité ;
- ➢ la participation à l'étude a favorisé un engagement profond et une rétro-information, renforçant la communication entre les prescripteurs et l'équipe locale de gestion des infections.
- ➢ Le Global-PPS permet l'échange de bonnes pratiques et suscite une prise de conscience de la prescription inappropriée d'antimicrobiens avec de vastes possibilités d'adaptation et d'adéquation pour une palette de structures des soins de santé.

<span id="page-4-0"></span><sup>&</sup>lt;sup>3</sup> Pauwels I, Versporten A, Vermeulen H, et al. Assessing the impact of the Global Point Prevalence Survey of Antimicrobial Consumption and Resistance (Global-PPS) on hospital antimicrobial stewardship programmes: results of a worldwide survey. Antimicrob Resist Infect Control. 2021 Sep 28;10(1):138.

# <span id="page-5-0"></span> **PROTOCOLES SPECIFIQUES GLOBAL-PPS**

## **1. Calendrier du PPS**

Tout hôpital participant doit compléter l'étude de prévalence ponctuelle (PPS) pendant un maximum de *4 semaines consécutives* à compter de la date à laquelle l'hôpital débute la collecte des données.

**Les données devraient être "collectées" au cours de 3 périodes proposées par an :** 

- o Janvier Avril
- o Mai Août
- o Septembre Décembre

#### **2. Départements impliqués**

Les départements sont regroupés en départements médicaux et chirurgicaux pour adultes, unités de soins intensifs pour adultes, départements pédiatriques et néonatales (voir page 12 : "Préparez la liste des départements hospitaliers" et dans les formulaires de collecte de données (page 1, formulaire SERVICE)).

Tous les services (ou unités/départements) de l'hôpital participant doivent de préférence être inclus si vous participez pour la toute première fois. Les hôpitaux plus grands ayant participé à une ou plusieurs enquêtes précédentes peuvent *participer avec un nombre réduit de services (sous-échantillon)* de l'hôpital, mais tous les services d'une activité "principale" déterminée doivent être inclus (médecine, chirurgie, USI) : par exemple, tous les services de soins intensifs pour adultes, tous les services de chirurgie pour adultes, tous les services de médecine pour adultes ou tous les services de médecine pour enfants. Cela s'avère nécessaire pour collecter un volume suffisant de données par "activité" et calculer ensuite des taux valables par activité. Pour les hôpitaux plus petits (± <200 à 250 lits), il reste recommandé d'inclure l'ensemble des services hospitaliers !

Chaque service inclus dans l'étude doit être analysé **une seule fois et sur une seule journée** afin de calculer correctement le dénominateur (nombre de patients admis). Toutefois, différents services peuvent être analysés à différentes dates.

Chaque hôpital fixera le(s) jour(s) de collecte de données (en fonction de la taille de l'hôpital et de son organisation), pour autant qu'il respecte le calendrier communiqué.

## **3. Critères d'inclusion**

*Tous les patients* admis dans un service (à l'exclusion des admissions d'une journée dans les unités d'endoscopie ou rénales) *à 8 h du matin* le jour de l'étude sont inclus dans le dénominateur. Tous les patients hospitalisés *"sous traitement antimicrobien" à 8 h du matin* le jour de l'étude doivent être inclus dans le numérateur (dès lors, un formulaire par patient doit être complété pour ces patients).

- ➢ Définition de *"sous traitement antimicrobien"* :
	- o Un patient sous traitement antibiotique toutes les 48 h, par ex., mais ne recevant pas cet antibiotique le jour de l'étude doit être inclus = traitement antimicrobien en cours.
	- o Un antibiotique prescrit à 13 heures (pendant le tour du service ou quand les résultats sont disponibles ou pour une prophylaxie chirurgicale) le jour de l'étude **ne doit pas** être inclus (pas actif ni en cours à 8 h du matin).
- ➢ Inclure **les nouveau-nés en bonne santé** présents dans le service de maternité. Encodez ce service en tant que un service additionnel (service médical néonatal = NMW (neonatal medical ward)).

## **Comment coder les antibiotiques pour la prophylaxie chirurgicale (SP) ?**

*Les services chirurgicaux* (PSW, ASW) **doivent réaliser l'étude le lendemain du jour où la plupart des interventions chirurgicales non urgentes ont lieu ou ont été planifiées ;** ceci afin de recueillir des informations sur la SP au cours des 24 heures précédentes. (P. ex. si la plupart des opérations sont planifiées le mardi dans un service de chirurgie, celui-ci devrait être soumis à l'étude le mercredi.)

Pour les patients **sous prophylaxie chirurgicale**, l'administration de la prophylaxie antimicrobienne **doit être contrôlée dans les dernières 24 heures** afin de coder la durée de la prophylaxie soit en tant que une seule dose, un jour (= plusieurs doses administrées en une journée) ou > 1 jour. Cela signifie que les patients admis dans le service à 8h le jour du PPS, et qui ont reçu une SP "avant" 8h le jour du PPS, seront inclus dans l'enquête. Pour ces patients, un formulaire de collecte de données doit être rempli pour capturer les informations sur le(s) antibiotique(s) prescrit(s) pour la SP !

1. **inclure tous les antimicrobiens prescrits qui n'ont pas été arrêtés à 8 heures ou qui ont été initiés à 8 heures précises** pour toutes les indications thérapeutiques ou prophylactiques, y compris la prophylaxie chirurgicale (SP toujours en cours le jour du PPS = SP>1 jour (SP3)).

2. **inclure également les antimicrobiens prescrits pour la SP et administrés la veille du PPS** (= le jour où la plupart des interventions ont été planifiées) pour permettre de capturer si la SP était une dose (SP1) ou plusieurs doses et arrêtée la veille du PPS (SP2), en plus de SP>1 jour (SP3).

**Tous ces antimicrobiens doivent être ajoutés sur le formulaire du patient. Pour des exemples plus détaillés sur la façon d'encoder les antimicrobiens pour la SP**, voir également le tableau ci-dessous :

Les patients qui reçoivent une intervention après 8 h le jour du PPS ne sont PAS inclus dans l'enquête (voir les critères d'exclusion).

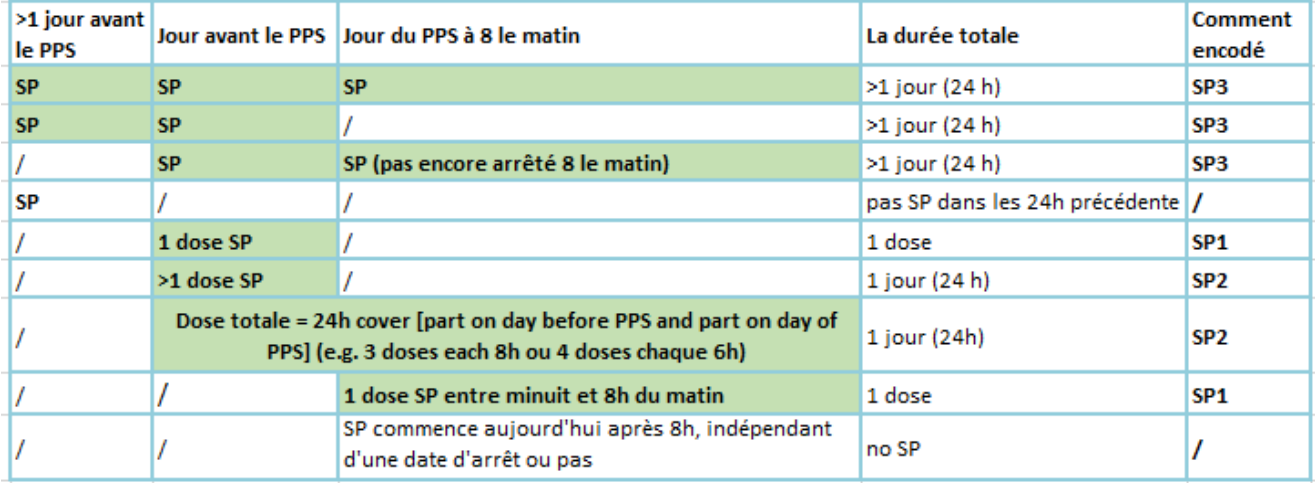

Inclure les patients sous prophylaxie chirurgicale marqués en vert:

*Les services de soins intensifs et de médecine* (tous les autres services) peuvent réaliser l'étude n'importe quel jour de la semaine à l'exception des week-ends et des jours fériés.

## *4. Critères d'exclusion*

- ➢ Exclure les hospitalisations d'une journée et les patients en soins ambulatoires. Ils sont définis comme étant des patients recevant des soins ambulatoires. Dès lors, les données des services de chirurgie "one day" et d'hospitalisation de jour doivent être exclues de l'étude.
- ➢ Exclure les patients admis après 8 h le jour de l'étude (même s'ils sont présents au moment où l'étude est réalisée). Tous les patients/services affectés par les critères d'exclusion doivent être exclus À LA FOIS des données du numérateur et du dénominateur.

## **5. Données du dénominateur**

- ➢ *Nombre total de patients admis à 8 h* **du matin** dans le service analysé. Ne pas collecter les données relatives aux patients ayant quitté l'hôpital avant 8 h ni aux patients admis après cette heure. Dans le formulaire "service", le dénominateur désigne le nombre total de patients éligibles, admis et présents dans le service à 8 h.
- ➢ *Nombre total de lits disponibles et attribués* **aux patients à 8 h du matin** dans le service analysé. Cela signifie le nombre total de lits occupés par des patients à l'heure de l'étude. Le nombre total de lits dans le service inclut les lits occupés + vides.

Le nombre N de lits doit toujours être ≥ nombre N de patients hospitalisés présents à 8 h du matin (= occupant un lit) le jour de l'étude.

➢ Pour le module optionnel HAI, ajoutez également le *"nombre total de patients hospitalisés chez qui un dispositif invasif était inséré à 8h du matin* le jour de l'étude". Il faut compléter les dénominateurs pour 6 dispositifs différents (voir formulaire de collecte de données "service").

## **6. Agents antimicrobiens inclus**

- *Antibactériens à usage systémique* : J01
- *Antimycotiques et antifongiques à usage systémique* : J02 et D01BA (y compris la griséofulvine et la terbinafine)
- *Médicaments pour le traitement de la tuberculose* : J04A (il s'agit des antibiotiques et de tous les autres médicaments prescrits pour traiter la tuberculose)
- *Antibiotiques utilisés comme anti-infectieux intestinaux* : A07AA
- *Antiprotozoaires utilisés comme agents antibactériens,, dérivés du nitroimidazole :* P01AB
- *Antiviraux à usage systémique* : J05
- *Antimalariques* : P01B

#### **Les antimicrobiens à usage local/topique sont exclus de l'étude.**

L'outil Global-PPS fournit la liste de tous les antimicrobiens à étudier conformément à la classification ATC de l'OM[S](#page-7-0)<sup>4</sup>. La liste des antimicrobiens (Excel) est disponible sur [www.global-pps.com/documents.](http://www.global-pps.com/documents/) Ce fichier reprend toutes les substances avec leur mode d'administration. Le fichier fournit également des informations sur les (sous-)catégories d'antimicrobiens. Si un médicament ne figure pas sur la liste fournie, contactez [Global-PPS@uantwerpen.be](mailto:Global-PPS@uantwerpen.be)

## **7. Équipe pluridisciplinaire**

Les hôpitaux sont invités à composer une équipe pluridisciplinaire de collègues familiarisés avec la lecture des dossiers des patients et possédant des connaissances appropriées des directives locales (par ex., des spécialistes des maladies infectieuses, des microbiologistes, des pharmaciens, des spécialistes du contrôle des infections, des infirmières et d'autres professionnels des soins de santé). Un *administrateur local* doit être désigné et sera la principale personne de contact pour le Centre de coordination et de soutien technique PPS à l'Université d'Anvers, Belgique.

*L'administrateur local* est responsable de l'enregistrement en ligne de l'hôpital, de l'introduction des données spécifiques au patient dans l'outil *Global-PPS,* de la validation des données, et de l'élaboration des rapports de feed-back locaux.

*Des utilisateurs supplémentaires* appartenant à l'hôpital peuvent toutefois être enregistrés dans l'outil Global-PPS afin d'assister l'administrateur local lors de la saisie des données. (Voir l'*IT-manual* (en anglais) - *Add supplementary hospital users* pour de plus amples informations sur la saisie centralisée de données par

<span id="page-7-0"></span><sup>4</sup> [http://www.whocc.no/atc\\_ddd\\_index/](http://www.whocc.no/atc_ddd_index/)

un coordinateur de réseau ; disponible sur [www.global-pps.com/documents](http://www.global-pps.com/documents)

#### **8.** *Confidentialité des données*

Un numéro séquentiel sera attribué à chaque *hôpital* après enregistrement dans l'outil Global-PPS Les noms des hôpitaux ne seront jamais dévoilés dans des rapports ou publications sans l'accord de l'hôpital participant (p. ex. pour des articles soumis à une révision par les pairs).

*Les patients* sont totalement anonymisés dans l'outil Global-PPS. Chaque dossier de patient se voit attribuer un numéro d'enquête unique non identifiable. Ce numéro est généré automatiquement par le programme informatique sur la base de plusieurs numéros internes. Ce numéro identifie le patient de façon unique dans la base de données *GLOBAL-PPS*. Pour de plus amples informations, consultez l'extrait "confidentialité des données" (contactez [global-pps@uantwerpen.be](mailto:global-pps@uantwerpen.be)*).*)

#### **9.** *Propriété des données*

 $\checkmark$  Les données demeurent la propriété des hôpitaux respectifs.

- ✓ L'équipe du Centre de coordination et de soutien technique Global-PPS de l'Université d'Anvers :
	- ➢ conserve les données dans la base de données ;
	- ➢ analysera les données et générera des rapports. Ces analyses et rapports sont la propriété du Global-PPS ;
	- ➢ encourage les analyses nationales et/ou régionales spécifiques.

Pour de plus amples informations, consultez l'extrait "confidentialité des données" (contactez [global](mailto:global-pps@uantwerpen.be)[pps@uantwerpen.be\)](mailto:global-pps@uantwerpen.be).)

#### **10. Approbation éthique**

Afin d'obtenir l'approbation du comité d'éthique et de respecter la législation sur le respect de la vie privée, l'équipe du Centre de coordination et de soutien technique Global-PPS peut fournir, sur demande, une lettre pouvant être adressée aux comités d'éthique des hôpitaux (contactez [global-pps@uantwerpen.be\)](mailto:Global-PPS@uantwerpen.be).

## **11. Soutien technique**

L'équipe du Centre de coordination et de soutien technique Global-PPS de l'Université d'Anvers assurera un "help desk" pour le logiciel et pour tout autre problème rencontré et/ou répondra aux questions pendant la durée de la collecte et de la saisie des données [\(Global-PPS@uantwerpen.be\)](mailto:Global-PPS@uantwerpen.be). Il sera toujours à votre disposition pour des questions générales concernant le projet.

L'outil Global PPS [https://app.globalpps.uantwerpen.be/globalpps\\_webpps/](https://app.globalpps.uantwerpen.be/globalpps_webpps/) assure :

- 1. des vérifications internes afin d'éviter les chiffres erronés ou invalides (par ex., des valeurs aberrantes) ;
- 2. des fenêtres d'options qui apparaissent afin de vous aider à compléter un champ ;
- 3. des fonctions d'aide fournissant des informations supplémentaires sur chaque écran (dans le coin supérieur gauche de l'écran) ;
- 4. des pages d'aide, des manuels et une section "FAQ".

La présentation des pages web des formulaires sera similaire à celle de la version papier.

Des sauvegardes régulières de la base de données garantiront l'intégrité des données.

Le format d'exportation des données est Microsoft Excel.<sup>®</sup>.

Le logiciel et la base de données sont hébergés sur un serveur installé à l'Université d'Anvers en Belgique, Europe. L'équipe du Centre de coordination et de soutien technique Global-PPS peut vous fournir de plus amples détails sur la protection et la sauvegarde assurées des données (contacte[z global-](mailto:global-PPS@uantwerpen.be)[PPS@uantwerpen.be\)](mailto:global-PPS@uantwerpen.be)

#### **12. Politique de publication**

L'équipe du Centre de coordination et de soutien technique Global-PPS recherchera des opportunités de diffusion et encouragera les analyses nationales spécifiques. En ce qui concerne les publications au niveau national ou régional, **les participants doivent respecter la stratégie de publication** telle qu'élaborée par le Centre de coordination et de soutien technique Global-PPS. La stratégie de publication vous indiquera la marche à suivre, voir [www.global-pps.com/documents](http://www.global-pps.com/documents)

## **13. Le module optionnel** *Healthcare-Associated Infections* **(HAI) (infections associées aux soins)**

Ce module permet une étude plus détaillée des infections associées aux soins, avec la possibilité d'analyser des indicateurs de qualité additionnels. L'accent est mis sur la présence de dispositifs invasifs.

Le module HAI est optionnel, mais dès qu'un hôpital participant décide de s'inscrire à ce module, un formulaire HAI doit être rempli **pour chaque patient recevant un antimicrobien le jour du PPS**. Ce formulaire supplémentaire pour le patient comprend 4 variables obligatoires et 3 variables facultatives. Toutes les variables faisant référence à une date sont également facultatives (voir ce protocole p 20 ; et les modèles de collecte de données p 4).

Les dénominateurs additionnels, collectés au niveau du service, sont disponibles sur le formulaire "service" et sont à compléter obligatoirement si un hôpital décide d'inclure le module optionnel HAI (voir modèles de collecte de de données, formulaire "service", page 1).

Le Global-PPS collecte des informations à propos de l'indication des prescriptions d'antimicrobiens. Il faut interpréter cela comme le but thérapeutique visé par le clinicien. Pour obtenir cette information, le chercheur doit examiner tous les dossiers (médical, infirmier et prescription de médicaments) du patient. Si l'information disponible est insuffisante, il se peut que l'(les) enquêteur(s) demande un complément d'information auprès du personnel infirmier, des pharmaciens ou des médecins qui s'occupent du patient. La recherche d'information depuis d'autres sources comme les systèmes informatiques des laboratoires, un appel téléphonique aux laboratoires, *etc.* n'est pas requis.

**En aucun cas, il n'y aura de discussion sur le caractère approprié (ou son absence) du médicament prescrit. Le personnel du service NE DOIT PAS se sentir évalué au niveau individuel.**

# **« WEBPPS SUR INTERNET - PROCÉDURE PAS À PAS »**

## <span id="page-10-0"></span>**TOUTES LES ÉTAPES SUIVANTES DOIVENT ÊTRE RESPECTÉES AVANT la saisie DES DONNÉES D'UN PATIENT**

Avant de pouvoir soumettre les données d'un patient au WebPPS en ligne, l'hôpital doit respecter les étapes décrites ci-dessous :

*Les hôpitaux ayant participé au Global-PPS précédemment doivent s'identifier à l'aide de leur mot de passe existant qui est lié à une adresse e-mail ! C'est seulement à ce moment-là que vous pourrez activer une nouvelle étude en utilisant le même numéro d'hôpital que celui qui vous a été attribué précédemment. Ce n'est aussi qu'à ce moment-là que vous pourrez télécharger le feed-back longitudinal incluant les résultats des études précédentes que vous avez réalisées.*

*Si vous avez perdu votre identifiant ou si vous êtes un nouveau participant / membre d'un hôpital qui a participé précédemment, contactez Ann ou Ines à l'adresse [global-pps@uantwerpen.be.](mailto:global-pps@uantwerpen.be)*

## *Modalités applicables aux hôpitaux qui participent pour la toute première fois :*

## 1. *Enregistrez-vous, ainsi que votre hôpital, sur le site internet Global-PPS.* :

Les participants des **"hôpitaux qui n'ont jamais participé" au Global PPS** doivent s'inscrire sur [https://app.globalpps.uantwerpen.be/globalpps\\_webpps/register.](https://app.globalpps.uantwerpen.be/globalpps_webpps/register) Ils recevront un e-mail pour confirmer leur adresse e-mail (afin d'éviter l'enregistrement de spam). Ils pourront ensuite se connecter à l'outil Global-PPS (n'oubliez pas de cocher le captcha) [: https://app.globalpps.uantwerpen.be/globalpps\\_webpps/login.](https://app.globalpps.uantwerpen.be/globalpps_webpps/login)

Par la suite, le participant doit **enregistrer l'hôpital sur l'outil Global-PPS** (voir le manuel informatique sur l'application Global-PPS : disponible sous le menu « Instructions »). La personne qui enregistre l'hôpital pour la première fois sera l'administrateur local. Celui/celle-ci a accès à toutes les fonctionnalités du programme. Les types d'hôpitaux inc[l](#page-10-1)us sont <sup>s</sup>les hôpitaux primaires, secondaires, tertiaires, spécialisés, les hôpitaux qui traitent les maladies infectieuses et les hôpitaux pédiatriques.

L'administrateur local peut **ajouter des utilisateurs supplémentaires** pour donner à une ou plusieurs autres personnes le droit d'encoder des données pour leur hôpital (voir le manuel informatique sur l'application Global-PPS : disponible sous le menu « Instructions »).

## *Applicable aux hôpitaux qui ont participé au moins une fois à l'une des précédentes études Global-PPS:*

Deuxième participation ou participations ultérieures au Global-PPS lorsque l'hôpital a déjà été enregistré auprès du Global-PPS :

➢ Le participant déjà inscrit et connu doit utiliser son identifiant (nom d'utilisateur) et son mot de passe existant! Si cette information a été perdue, veuillez contacter [Global-PPS@uantwerpen.be.](mailto:Global-PPS@uantwerpen.be)

<span id="page-10-1"></span><sup>5</sup> **Le niveau primaire:** correspond généralement à un hôpital de district ou de premier niveau. L'hôpital dispose d'un petit nombre de services spécialisés, principalement médecine interne, gynécologie-obstétrique, pédiatrie et chirurgie générale, ou offre seulement une pratique générale ; des services de laboratoire limités sont disponibles pour des analyses générales, mais pas pour des analyses pathologiques spécialisées. Cela correspond souvent à un hôpital général sans fonction de formation. Le **niveau secondaire:** correspond généralement à un hôpital provincial. Il s'agit d'un hôpital à différenciation de fonctions importante comprenant de cinq à dix spécialités cliniques y compris quelques lits d'hématologie, d'oncologie, de néphrologie et d'USI ; il accueille certains renvois depuis d'autres hôpitaux (primaires). Cela correspond souvent à un hôpital général avec fonction de formation. Le **niveau tertiaire:** correspond généralement à un hôpital central, régional ou de troisième niveau. Il s'agit d'un hôpital disposant de personnel et d'équipements techniques hautement spécialisés, p. ex. USI, hématologie, transplantation, chirurgie cardio-thoracique, neurochirurgie et unités d'imagerie spécialisées ; les services cliniques sont à forte différenciation de fonctions ; c'est un hôpital qui assure des services régionaux et accueille régulièrement des renvois depuis d'autres hôpitaux (primaires et secondaires). Cela correspond généralement à un hôpital universitaire. **Hôpital spécialisé** : Une seule spécialité clinique, avec d'éventuelles sous-spécialités **; personnel et équipements techniques hautement spécialisés.**

➢ Les nouveaux participants appartenant à un hôpital qui a déjà participé doivent contacter l'administrateur local de l'hôpital. Si l'administrateur local ne travaille plus à l'hôpital, veuillez contacter [Global-](mailto:Global-PPS@uantwerpen.be)[PPS@uantwerpen.be.](mailto:Global-PPS@uantwerpen.be) Celles-ci feront le nécessaire pour vous relier à l'hôpital existant. Important : ne créez pas un nouvel hôpital (avec un autre numéro d'identification) car vous ne pourrez par la suite pas télécharger un rapport de feed-back longitudinal !

# <span id="page-11-0"></span>**2.** *Préparez la liste des départements de l'hôpital.*

*Les hôpitaux qui ont déjà participé doivent revoir la liste des services de l'hôpital et l'actualiser si nécessaire (p. ex. ajout d'un nouveau service, définir le type du département en plus de détail, changement de nom du service).*

#### **Nouveaux hôpitaux participants :**

pour chaque département :

Après l'identification, il faut d'abord définir TOUS les services hospitaliers (unités/départements) qui apparaîtront par la suite dans les listes déroulantes lors de l'introduction des informations relatives aux patients. La définition d'un département respecte une structure hiérarchique. Les informations suivantes sont nécessaires

- Le **NOM** du département. Ce champ est obligatoire et identifie le département de façon unique dans la base de données. Ce nom unique sera utilisé dans les listes déroulantes de l'outil *Global-PPS*. **Tous** les départements accueillant des patients adultes, pédiatriques ou néonatals doivent être inclus (c.à-d. pas d'échantillonnage hospitalier).
- Code et description = en option. Ce champ vous permet de décrire l'intitulé du service de façon plus détaillée si nécessaire.
- **Groupe** de service (service de médicine, chirurgie ou de soins intensifs pour adultes, service pédiatrique)
- Précisez le **TYPE** de département/service. Champ obligatoire. Faites votre choix parmi les spécialités suivantes, si elles sont disponibles dans l'hôpital :

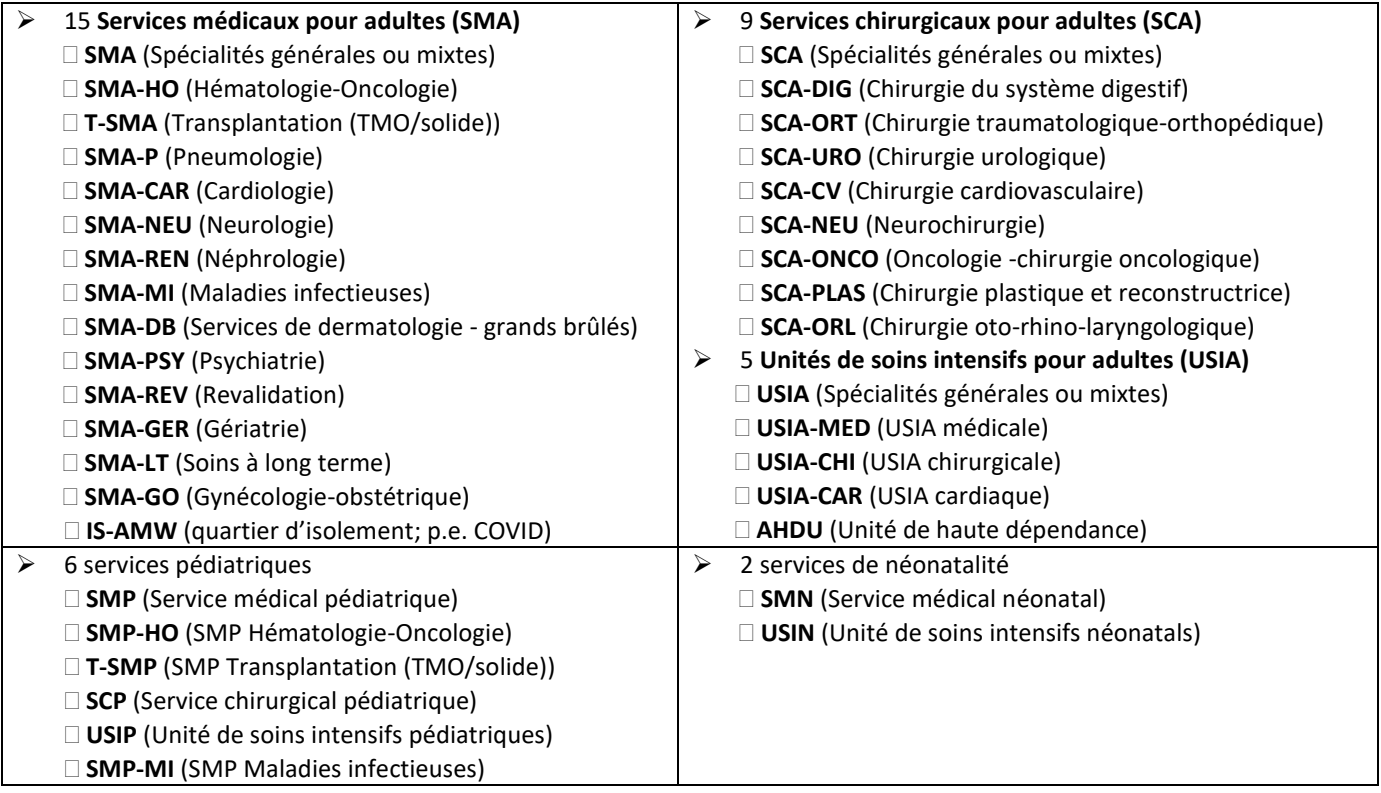

#### *Exemples de cas complexes:*

- ➢ Un département mixte USIP (PICU) et USIN (NICU) doit être scindé si le nombre de lits attribués à l'USIP et l'USIN pour le service mixe USIP-USIN est raisonnablement stable. Il convient donc de diviser le service en deux unités différentes (une unité de soins intensifs pédiatrie et une unité de soins intensifs en néonatalogie).
- L'**ACTIVITÉ** d'un département (**Médecine, Chirurgie, Soins intensifs**) est automatiquement attribuée par le logiciel sur la base du type de département sélectionné. Il s'agit de l'activité "PRINCIPALE" attribuée à un département déterminé. Cette activité principale ne peut jamais être modifiée ni désactivée. Outre l'activité "principale" d'un département, il est toujours possible de définir le département comme un département mixte le jour de l'étude (si ce jour-là, certains patients proviennent d'une autre activité). Il faut le faire au moment d'introduire les données de dénominateur de l'étude (voir modèles de collecte de données, formulaire "service", p. 1).

Les différents départements sont introduits *manuellement* dans l'outil *Global-PPS*.

# **3. Sélectionnez l'étude concernée.**

Sélectionnez l'étude en ligne : allez dans Surveys/available et **sélectionnez l'étude concernée en fonction de la période appropriée (janvier-avril ; mai-août ; septembre-décembre).** Ensuite, allez dans Surveys/subscribed et cliquez sur l'étude concernée pour y activer la saisie de données.

## **4. Complétez les dénominateurs pour TOUS les services analysés.**

Voir les formulaires de collecte de données - Formulaire "service", p. 1

Il faut compléter les données du dénominateur pour chaque service analysé "**avant**" la saisie du premier patient. Les dénominateurs collectés sont :

- Nombre total de patients hospitalisés (comptage du nombre total de patients ayant au moins un traitement antimicrobien **+** nombre total de patients SANS traitement antimicrobien)
- Nombre total de lits
- Nombre total de patients hospitalisés ayant un dispositif invasif inséré (pour le module HAI uniquement)

# **5. Saisir les données du patient**

Ce n'est qu'APRÈS avoir accompli toutes les étapes au-dessus que la saisie des données des patients peut commencer.

**Le manuel informatique et les vidéos** d'instruction vous aident à saisir les données en ligne étape par étape. Ils sont disponible su[r https://app.globalpps.uantwerpen.be/globalpps\\_webpps/](https://app.globalpps.uantwerpen.be/globalpps_webpps/)

# FORMULAIRES DE COLLECTE DES DONNÉES

<span id="page-13-0"></span>Pour faciliter la collecte des données, imprimez un seul exemplaire papier du formulaire "service" pour chaque service inclus dans la surveillance et un nombre de formulaires "patient" en fonction du nombre de patients du service qui suivent une thérapie antimicrobienne. Imprimez également les annexes correspondantes. Les formulaires de collecte de données correspondent aux formulaires en ligne.

- ❖ Formulaire SERVICE
- ❖ Formulaire PATIENT
- ❖ Formulaire PATIENT-HAI pour la collecte des variables additionnelles pour le module optionnel HAI

Après la collecte des données pour chaque service, attachez au formulaire du service tous les formulaires "patient" individuels (les patients sous traitement antimicrobien, prophylaxie incluse) et les formulaires "patient" HAI.

## <span id="page-13-1"></span>❖ *Formulaire SERVICE*

**Date de l'étude** – Date à laquelle le département/service est analysé : jj/mm/aaaa.

**Code de l'auditeur** – Code, initiales ou autre identifiant de la personne qui remplit le formulaire. Ce code peut servir à tracer des biais éventuels liés à l'auditeur.

**Nom de l'hôpital**– Le nom de l'hôpital

**Nom du service**– L'intitulé "unique" du service

**Type de service** – Le type officiel de service, subdivisé en services médicaux et chirurgicaux pour adultes, unités de soins intensifs pour adultes, services pédiatriques et néonatals (p. ex. si un service de chirurgie accueille des patients excédentaires de Médecine interne, il doit toujours figurer sur les listes comme un service de chirurgie). La liste complète est disponible sur les modèles de collecte de données**, page 1.**

**Service mixte** – Si le département est mixte, cochez la case Oui, sinon, cochez la case Non.

**Cas particulier : service mixte ayant une activité mixte :** Il est difficile de calculer le dénominateur dans les hôpitaux ayant des lits mixtes et des services mixtes. En fait, deux problèmes distincts se posent : i) les services qui absorbent occasionnellement des patients d'une spécialité différente de celle de leur département "officiel" et ii) les services continuellement mixtes ne disposant pas de données sur le nombre de lits pour chaque spécialité.

C'est pourquoi, lors de l'introduction des données et si cela s'avère nécessaire, il est possible de définir un service comme étant mixte . Dans ce cas, les différentes *activités* constatées le jour de l'étude doivent être spécifiées, en complément aux dénominateurs rencontrés : le nombre total de patients hospitalisés ; le nombre total de lits et le nombre total de patients porteurs d'un dispositif invasif (module optionnel HAI) pour chaque activité en fonction de l'activité définie. Si nécessaire, l'auditeur doit s'informer auprès d'un travailleur de santé du service, avant de débuter l'analyse du service, pour savoir si des patients d'un autre service sont présents.

Un département mixte sera défini sur la base du niveau d'activité.

**Activité** – Sélectionnez toutes les activités rencontrées (médecine, chirurgie, soins intensifs) sur la base de l'activité du jour de l'enquête. Une activité supplémentaire peut être définie en plus de l'activité "principale" (l'activité principale est automatiquement attribuée par l'outil Global-PPS lors de la préparation de la liste des services (cf. *[Préparez la liste des départements de](#page-11-0) l'hôpital.*). (P. ex. si un service de chirurgie reçoit le trop-plein de médecine, il doit toujours être répertorié en tant que chirurgie : Définissez ici un service mixte en cochant la case médecine à côté de chirurgie comme activité principale).

#### **Dénominateurs** -

1. **Le nombre total (N) de patients admis dans le service à 8h du matin** le jour du PPS doit être introduit dans la colonne de l'activité correspondante. Dans le cas d'un département mixte, le nombre de patients admis correspondant à chacune des activités rencontrées doit être entré. Rappel : ne pas comptabiliser les patients ayant quitté l'hôpital avant 8 h, ni les patients dont l'admission est prévue après cette heure.

Un patient admis est un patient qui occupe un lit à 8 heures le jour du PPS. Il s'agit de **tous les patients sous antimicrobiens + tous les patients ne prenant PAS d'antimicrobiens à 8 h le jour du PPS.**

2. **Le nombre total (N) de lits "disponibles" pour des patients dans le département à 8 h** le jour du PPS. Dans le cas d'un département mixte, introduire le nombre de total de lits correspondant à chacune des activités rencontrées.

Nombre total de lits = nombre total de lits dans le service (= **lits occupés + vides**). Le nombre N de lits est toujours ≥ au nombre N de patients présents à 8 h du matin.

3. **Le nombre (N) de patients admis porteurs d'un "dispositif invasif" présents à 8 h du matin** le jour du PPS **(module optionnel HAI uniquement).** Dans le cas d'un département mixte, le nombre de patients admis porteurs d'un dispositif inséré doit correspondre à chacune des activités rencontrées.

Définition d'un **"***dispositif invasif (inséré)***"** :

- ➢ **Inclure** les patients porteurs d'un dispositif inséré par intermittence, et enlevé "accidentellement ou intentionnellement" avant 8 h mais dont la réinsertion est prévue après 8 h.
- ➢ **Ne pas inclure** les patients porteurs d'un dispositif dont l'enlèvement (intentionnel) est prévu avant 8 h et où aucune réinsertion n'est prévue après 8 h.

Les définitions des **6 dispositifs invasifs différents sont fournies en page 20.**

#### Exemples d'attribution complexe du dénominateur:

- *Département mixte chirurgie-médecine* : introduire le nombre de patients N en chirurgie et en médecine et, distribuer, si cela n'est pas défini de façon exacte dans le listing hospitalier formel, les lits vides pour la chirurgie et la médecine proportionnellement (ou équitablement) en nombre N de lits pour la chirurgie et la médecine.
- *Département surpeuplé* : fournir des informations sur la "situation réelle de fait" le jour du PPS en communiquant, par ex., le nombre total de patients admis et le nombre N de lits le jour de l'étude.
- *Nombre de patients présents supérieur au nombre de lits dans le service* : adapter le nombre de lits en fonction du nombre de patients présents à 8 h le jour du PPS. Dans ce cas, N lits = N patients présents à 8 h le jour du PPS.

*Compléter les données du dénominateur (= N patients et N lits ; et facultativement pour le module HAI le nombre de patients avec un dispositif invasif) pour les services analysés "avant" d'encoder le premier patient.*

## <span id="page-15-0"></span>❖ *Formulaire PATIENT*

## *Données collectées au niveau du patient*

**Service (nom/code)**– Il s'agit de **l'intitulé** unique du service étudié. Ce nom est sélectionné en utilisant la liste déroulante dans l'outil Global-PPS*,* étant donné que le nom de ce département a été défini durant la préparation de la liste des départements hospitaliers (cf. l'étape "Préparer la liste des départements hospitaliers", page 12).

**Activité**- Lorsque le service est un **département mixte**, l'activité dont relève le patient doit être spécifiée (M : Médecine, C : Chirurgie, USI : Soins intensifs).

**Identifiant complet du patient** - Il s'agit d'un numéro unique permettant le traçage local jusqu'au niveau du patient pour d'éventuelles clarifications. (Par exemple, le numéro du dossier clinique/de la note, le numéro de l'hôpital, etc.) Ces informations ne seront pas (et ne peuvent pas être) diffusées ni introduites dans la base de données *Global-PPS***.**

**Numéro de l'étude** - Il s'agit d'un numéro unique non identifiable généré par l'outil Global-PPS pour chaque dossier de patient. Veuillez-vous assurer que la personne qui saisit les données en ligne *introduise ce numéro immédiatement quand il est généré par le système étant donné qu'il ne sera plus affiché à nouveau*. Ce numéro identifie le patient de façon unique dans la **base de données** *GLOBAL-PPS***.**

**Âge** - Trois champs, un pour l'année, un pour le mois et un pour les jours, sont disponibles. *"Un seul" de ces champs doit être complété de la manière suivante :*

- ➢ Si le patient est âgé de moins de 30 jours, introduisez le nombre exact de jours écoulés.
- ➢ Pour les patients > mois et de moins de 2 ans, complétez le champ correspondant aux mois. (P. ex. 19 mois)
- ➢ Si le patient est âgé de plus de deux ans, seul le champ correspondant aux années doit être complété.

**Poids actuel** - Introduisez le poids actuel en kg avec une décimale. *Champ optionnel*

#### **Uniquement pour les nouveau-nés** *(champs optionnels) :*

**Âge gestationnel -** Introduisez le nombre de semaines de gestation "achevées" sans tenir compte du nombre de jours. P. ex. pour 33<sup>+4</sup>, introduisez seulement 33.

**Poids à la naissance** - Introduisez le poids à la naissance en kg avec une décimale.

**Sexe** – M (Masculin), F (Féminin), U (Indéterminé)

**Traitement basé sur les données de biomarqueurs ou sur un comptage des globules blancs (WBC)** – Cochez "Oui" ou "Non". Cette notion se réfère au fait que les résultats de biomarqueurs enregistrés peu avant le début du traitement antibiotique sont utilisés ou non pour entamer le traitement. Dans l'affirmative, il faut compléter les lignes suivantes avec 4 réponses possibles (retenez la plus pertinente) :

- **CRP** = au cas où le traitement est basé sur les résultats d'une CRP (*protéine C réactive)* **;**
- **PCT** = au cas où le traitement est basé sur les résultats d'un dosage PCT (*procalcitonine)* **;**)
- **Autre =** au cas où le traitement est basé sur les résultats d'un autre biomarqueur de laboratoire que la CRP ou la PCT **;**
- **WBC =** au cas où le traitement est basé sur une valeur élevée du comptage des globules blancs. Le nombre normal de globules blancs dans le sang est de ± 4.500 à 11.000 globules blancs par microlitre**.**.

#### **Type d'échantillon de fluide biologique :** choisissez entre sang, urine ou autre.

Complétez également, si elle est disponible le jour du PPS, **la valeur la plus pertinente peu avant le début du traitement antibiotique** (champ numérique optionnel) en mg/L, μg/L, ng/L, mg/dL, ng/dL, ng/mL, μg/mL, nmol/L. En milliers par microlitre (μL) pour le comptage des globules blancs.

Pour un calculateur de conversion, consultez :<http://unitslab.com/node/67>(CRP) et <http://unitslab.com/node/103>(procalcitonine).

**Culture(s) envoyée(s) au labo pour documenter l'infection** – Précisez l'origine de l'échantillon. *Champ optionnel.* 8 réponses *à choix multiple* sont possibles :

- Hémoculture
- Liquide cérébro-spinal (CSF)
- Urine : échantillon stérile prélevé au "milieu du jet" et par cathéter
- Plaie (chirurgie/biopsie) : échantillon obtenu par chirurgie, incision, biopsie de tissu mou, abcès fermé, **pas**  de frottis
- Lavage broncho-alvéolaire (BAL) spécimen respiratoire protégé
- Expectoration ou aspiration bronchique
- Selle
- Autre type de spécimen

## *Données collectées au niveau de l'agent antimicrobien*

**Nom du médicament antimicrobien** - Il s'agit du nom générique (p. ex. amoxicilline + inhibiteur de bêtalactamase et non Augmentin<sup>®</sup>). Les antimicrobiens à *usage local* appliqués au niveau de la peau/des yeux/des oreilles, etc., ne sont **pas** inclus. Les données de l'agent antimicrobien sont automatiquement enregistrées dans l'outil Global-PPS avec son code ATC5 conformément à la classification ATC du Centre de collaboration de l'OMS pour les statistiques des médicaments. ([\(https://www.whocc.no/atc\\_ddd\\_index/\)\)]((https:/www.whocc.no/atc_ddd_index/)).

Les antimicrobiens inclus dans l'étude sont les suivants (voir également la liste des antimicrobiens disponible sur : [https://www.global-pps.com/documents/\)](https://www.global-pps.com/documents/) :

- 1. Antibactériens à usage systémique : J01
- 2. Antimycotiques et antifongiques à usage systémique : J02 et D01BA (y compris griséofulvine et l terbinafine)
- 3. Médicaments pour le traitement de la tuberculose : J04A (il s'agit des antibiotiques et de tous les autres médicaments prescrits pour traiter la tuberculose)
- 4. Antibiotiques utilisés comme anti-infectieux intestinaux: A07AA
- 5. Antiprotozoaires utilisés comme agents antibactériens, dérivés du nitroimidazole : P01AB
- 6. Antiviraux à usage systémique : J05
- 7. Antimalariques : P01B

#### **Date de début du traitement antimicrobien** : *jj/mm/aaaa - Champ optionnel*

**"Dose unique" et "Unité" de dose administrée** - La dose administrée est la dose unique réellement prescrite par administration, exprimée en mg, g, IU ou MU. Précisez la fréquence d'administration par jour dans la variable suivante.

- En ce qui concerne la combinaison avec un principe actif étant l'agent antimicrobien principal, comme les pénicillines avec des inhibiteurs de bêta-lactamase, seul le contenu du principe actif doit être enregistré et introduit dans l'outil Global-PPS. P. ex. l'amoxicilline associée à un inhibiteur de bêta-lactamase 500/125 (amoxicilline 500 mg et acide clavulanique 125 mg en tant que sel de potassium) doit être encodée comme 500 mg. Attention : il faut quand même renseigner cette dose en tant qu'amoxicilline avec inhibiteur de bêta-lactamase et NON en tant qu'amoxicilline !
- En ce qui concerne les combinaisons de deux ou plusieurs principes actifs comme le sulfaméthoxazole et le triméthoprime, le contenu total doit être introduit dans le *Global-PPS*. Par exemple, sulfaméthoxazole 200 mg / triméthoprime 40 mg seront enregistrés comme 240 mg.

#### **Combinaisons d'un antibiotique et d'un inhibiteur enzymatique :**

J01CR01 Ampicilline et inhibiteur enzymatique : introduire uniquement la dose d'ampicilline. J01CR02 Amoxicilline et inhibiteur enzymatique : introduire uniquement la dose d'amoxicilline. J01CR03 Ticarcilline et inhibiteur de bêta-lactamase : introduire uniquement la dose de ticarcilline. J01CR05 Pipéracilline et inhibiteur de bêta-lactamase : introduire uniquement la dose de pipéracilline.

Des exemples sont disponibles sur : [https://www.whocc.no/ddd/list\\_of\\_ddds\\_combined\\_products/](https://www.whocc.no/ddd/list_of_ddds_combined_products/)

**Fréquence par jour** - Il s'agit du nombre de doses réellement prescrites par 24 heures. Par exemple, toutes les 6 heures = 4 ; toutes les 8 h = 3, toutes les 12 h = 2, toutes les 16 h = 1,5, toutes les 36 h = 0,67 et toutes les 48 h = 0,5 dose(s) par jour.

**Mode** - Mode d'administration (Route). Cinq modes d'administration sont inclus: Intraveineux, intrathécal et intrapéritonéal=P, intramusculaire=IM, Oral = O, Rectal = R, Inhalation = I. (Pour les analyses dans le rapport : intraveineuse, intrathécale et intramusculaire sont toutes des utilisations parentérales).

**Diagnostic** - Il s'agit du motif justifiant le traitement du patient (voir annexe II, p. 7 des modèles de collecte de données). Sélectionnez UNE SEULE des possibilités. Si plusieurs catégories sont possibles, introduisez la plus appropriée. Demandez des informations supplémentaires aux médecins, infirmières, pharmaciens si nécessaire.

**Type d'indication** - Se rapporte au fait qu'il s'agit d'un traitement thérapeutique (infection communautaire (CAI = Community Acquired Infection) ou infection nosocomiale (HAI = Healthcare-Associated Infection) ou usage prophylactique (médical ou chirurgical). L'indication doit être trouvée dans les dossiers et/ou obtenue auprès du personnel du service (voir annexe III, p. 8 des modèles de collecte de données pour l'ensemble des codes disponibles).

➢ Pour les **patients admis en chirurgie**, l'administration de la prophylaxie antimicrobienne doit être vérifiée au cours des 24 heures précédentes afin d'encoder la durée de la prophylaxie comme étant soit une dose, un jour (= doses multiples administrées sur 24 heures), soit >1 jour. (Attention : voir protocole pp. 7, critères d'inclusion pour les patients chirurgicaux) !

**Motif dans les dossiers -** "Oui" ou "Non". Cette information se rapporte au fait qu'un diagnostic ou une indication pour le traitement ou la prophylaxie a été ou non enregistré(e) dans les dossiers médicaux quand le traitement antimicrobien a été entamé ; et elle se fonde uniquement sur les informations disponibles dans les dossiers. Elle doit être complétée sans interroger qui que ce soit et être puisée uniquement dans les dossiers..

**Doses manquées** - Champ facultatif - Nombre de doses manquées depuis la date de début de l'antibiothérapie actuelle jusqu'à la date de l'enquête. Si aucune dose n'a été manquée, indiquez 0. Si aucune dose n'a été oubliée, indiquez 0. Si vous ne savez pas, laissez le champ vide.

**Raison des doses manquées** - Champ facultatif - en raison d'une rupture de stock (S), le patient n'a pas pu acheter (P), le patient a refusé (declined) l'antimicrobien (D), autre raison (O), raisons multiples (mixtes) (M), inconnu (U).

*Exemple* : Le traitement antibiotique a commencé 2 jours avant l'enquête, un comprimé 3 fois par jour. Le deuxième jour, les deuxième et troisième comprimés n'ont pas été administrés pour cause d'indisponibilité. Doses manquées = 2 et Raison = S (problèmes de rupture de stock).

**Respect des directives** - Ceci dépend du fait que le **choix des antibiotiques** respecte les directives locales : O : Oui (conforme à la politique locale ou à l'avis de l'infectiologue) ; N : Non ; NE : Non évaluable (aucune directive locale pour l'indication spécifique) ; AI : Aucune information (car l'indication est inconnue). Dès lors, la pertinence renvoie EXCLUSIVEMENT au choix du médicament, et non à la dose, au mode d'administration ou à la durée, étant donné que ces données sont plus controversées.

- Remarque : la thérapie dirigée par un infectiologue est "Oui conforme".
- Remarque: si le choix du médicament n'est que partiellement conforme à la directive, l'entièreté de la thérapie ou prophylaxie combinée doit être classée comme non conforme.

**Une date d'interruption/de révision est-elle documentée ?** "Oui" ou "Non". Il s'agit de savoir si une date de révision ou d'interruption du traitement antimicrobien a été enregistrée dans les dossiers médicaux. Cet élément doit être complété pour tous les antimicrobiens inclus, même s**'il s'agit d'une prophylaxie médicale à long terme où une date d'interruption/de révision est improbable.**

**Type de traitement** - E ou C : Introduisez les informations "disponibles" au moment de l'étude. Le champ est optionnel pour la prophylaxie médicale (MP) ou la prophylaxie chirurgicale (SP).

- Traitement empirique (E) :
	- o lorsque l'antibiotique est utilisé conformément à un traitement respectant une directive locale cas le plus probable - selon un mode ayant démontré ses bénéfices ;
	- o lorsqu'une culture ou un examen microbiologique a été effectué(e), mais que le résultat n'est pas encore disponible le jour du PPS (p. ex. la confirmation d'une hémoculture positive arrive le lendemain du jour de l'étude) ou que le résultat n'est pas évaluable (absence d'évolution).
- Traitement ciblé (C)
	- o basé sur le résultat d'un examen microbiologique. Un résultat microbiologique peut être un résultat de culture et/ou de sensibilité d'un spécimen clinique pertinent (par ex. sang, crachat, etc.) [MAIS PAS de dépistage] ou de tout autre résultat microbiologique tel que l'antigène urinaire de la légionellose.
	- o Signaler également le traitement comme ciblé si le micro-organisme a donné des résultats sensibles.
	- o Rapportez également ciblé si l'antibiogramme est vu (avant 8h le jour du PPS), mais qu'il n'y a pas d'adaptation du traitement antibiotique (p.ex.. selon le résultat de la sensibilité, une désescalade a été possible).

**Lorsque le choix du traitement est basé sur des données microbiologiques (traitement = ciblé),** complétez les micro-organismes détectés ainsi que le type de résistance concerné. Il est possible d'enregistrer au maximum 3 micro-organismes, et pour chacun d'eux, 1 type de résistance. Signalez le micro-organisme, s'il est disponible le jour du PPS, même si les pathogènes testés étaient sensibles ! La liste des micro-organismes par type de résistance est fournie en Annexe IV, page 9 des modèles de collecte de données.

Douze types de résistance peuvent être rapportés :

- **Traitement ciblé contre le MRSA**  Cette donnée précise si le médicament sélectionné cible le *Staphylococcus aureus* résistant à la méthicilline.
- **Traitement ciblé contre le SC-NRM**  Cette donnée précise si le médicament sélectionné cible les Staphylocoques à coagulase négative résistants à la méthicilline.
- **Traitement ciblé contre le PNSP** Cette donnée précise si le médicament sélectionné cible le *Streptococcus pneumoniae* non sensible à la pénicilline.
- **Traitement ciblé contre la résistance aux MLS - Cette donnée précise si le médicament sélectionné cible la**  résistance aux macrolides-, lincosamides-, streptogramines dans les isolats de streptocoques.
- **Traitement ciblé contre les ERV**  Cette donnée précise si le médicament sélectionné cible les entérocoques résistants à la vancomycine.
- **Traitement ciblé contre les entérobactéries productrices de BLSE** "Oui" ou "Non". Cette donnée précise si le médicament sélectionné cible ou non les entérobactéries produisant des béta-lactamases à spectre étendu.
- **Traitement ciblé contre les entérobactéries résistantes aux céphalosporines de 3 <sup>e</sup> génération -** Cette donnée précise si le médicament sélectionné cible les entérobactéries résistantes aux céphalosporines de 3<sup>e</sup> génération.
- **Traitement ciblé contre les Enterobacterales résistantes aux carbapénèmes** Cette donnée précise si le médicament sélectionné cible les **Enterobacterales** résistantes aux carbapénèmes.
- **Traitement ciblé contre les bacilles à Gram négatif non fermentants producteurs de BLSE**  Cette donnée précise si le médicament sélectionné cible les bactéries non fermentantes (*Pseudomonas aeruginosa, Acinetobacter baumannii, Burkholderia spp., Stenotrophomonas maltophilia*) productrices de bêtalactamase à spectre étendu.
- **Traitement ciblé contre les bacilles à Gram négatif non fermentants résistants aux carbapénèmes**  Cette donnée précise si le médicament sélectionné cible les bactéries non fermentantes résistantes aux carbapénèmes (*Pseudomonas aeruginosa, Acinetobacter baumannii, Burkholderia spp., Stenotrophomonas maltophilia*).
- **Traitement ciblé contre d'autres organismes MDR**  Cette donnée précise si le médicament sélectionné cible d'autres organismes multirésistants que ceux énumérés ci-dessus. Un organisme peut être considéré comme MDR s'il n'est pas sensible à au moins 3 classes d'antimicrobiens qui sont habituellement considérées comme des options de traitement appropriées pour cet agent pathogène. Pour la tuberculose, on considère qu'un organisme est MDR s'il ne répond pas à au moins l'isoniazide et la rifampicine. [6,](#page-18-0)[7](#page-18-1)
- **Traitement ciblé contre la résistance aux antifongiques** Cette donnée précise si le médicament sélectionné cible la résistance aux antifongiques **azolés.**

<span id="page-18-0"></span><sup>6</sup> Magiorakos AP, Srinivasan A, Carey RB, Carmeli Y, Falagas ME, Giske CG, et al. Multidrug-resistant, extensively drug-resistant and pandrug-resistant bacteria: an international expert proposal for interim standard definitions for acquired resistance. Clin Microbiol Infect. 2012 Mar;18(3):268-81

<span id="page-18-1"></span><sup>7</sup> <https://www.who.int/features/qa/79/en/>

# <span id="page-19-0"></span>❖ *Formulaire PATIENT HAI : module optionnel HAI*

Il est possible de collecter des informations supplémentaires **"pour chaque patient recevant au moins un traitement antimicrobien"** afin de permettre une investigation plus détaillée des infections associées aux soins (HAI) en se focalisant spécifiquement sur les dispositifs invasifs.

Il faut compléter les variables suivantes :

#### **Date d'admission à l'hôpital** (champ optionnel) *: jj/mm/aaaa*

**Hospitalisation antérieure < 3 mois** (champ optionnel) : Oui-USI, Oui-autre, Non, Inconnu

**Procédure chirurgicale pendant l'hospitalisation en cours** (champ obligatoire) : Oui, Non, Inconnu La chirurgie est définie comme le traitement des blessures ou des maladies par l'ouverture du corps et l'enlèvement ou la réparation de la partie endommagée (dictionnaire américain). Les interventions diagnostiques en tant que telles ne sont pas comptabilisées.

**Traitement antibiotique antérieur < 1 mois** (optionnel) : Oui, Non, Inconnu

**Présence d'un dispositif invasif** à **8 h du matin** le jour du PPS.

Définition d'un **"***dispositif invasif (inséré)***"**:

- ➢ **Inclure également** les patients porteurs d'un dispositif inséré par intermittence, et enlevé "accidentellement ou intentionnellement" avant 8 h mais dont la réinsertion est prévue après 8 h.
- ➢ **Ne pas inclure** les patients porteurs d'un dispositif dont l'enlèvement (intentionnel) est prévu avant 8 h et où aucune réinsertion n'est prévue après 8 h.

 **Six dispositifs invasifs sont étudiés** (champ obligatoire) :

- ➢ Cathéter urinaire à demeure : ceci comprend à la fois les cathéters urétraux et suprapubiens et les cathéters intermittents. Exclure les cathéters externes (condoms urinaires).
- ➢ Cathéter vasculaire / intraveineuse périphérique (au moins un).
- > Cathéter vasculaire centr[al](#page-19-1)<sup>8</sup>. Exclure le port-à-cath implantable d'accès aux veines.
- ➢ Ventilation mécanique non-invasive pos. et nég. (CPAP, BiPAP, CNEP, …)
- ➢ Intubation respiratoire invasive endotrachéale. Inclure la trachéostomie.
- ➢ Tubes et drains insérés (T/D) : inclure les tubes de néphrostomie, les tubes et drains intra-abdominaux, les shunts de liquide cérébro-spinal. Exclure les sondes d'alimentation. Pour chaque dispositif, indiquer s'il est présent chez le patient (Oui, Non, Inconnu) et compléter en option la date de 1ère insertion/date de mise en place du dispositif.

Score McCabe (obligatoire[\)](#page-19-2)<sup>9</sup> : Est un prédicteur utile du risque d'infection dans certains contextes, un marqueur de comorbidité. Classifie la gravité des conditions médicales sous-jacentes. Ne pas tenir compte de l'influence d'infections aiguës, p. ex. si le patient est atteint une infection active, estimer le score du patient avant l'infection. Choisissez parmi les catégories suivantes : Maladie non mortelle (taux de survie attendu d'au moins cinq ans) ; maladie mortelle à terme (taux de survie compris entre un et cinq ans) ; maladie mortelle à bref délai (décès attendu dans l'année) ou inconnu.

**Morbidité sous-jacente** (champ à choix multiple, obligatoire) ; ceci concerne principalement les patients immun déficients. Une liste de morbidités sous-jacentes est fournie dans les modèles de collecte de données, page 4.

<span id="page-19-1"></span><sup>&</sup>lt;sup>8</sup> Un cathéter vasculaire central est un cathéter intravasculaire qui aboutit à proximité ou au niveau du cœur ou dans l'un des vaisseaux sanguins majeurs utilisés pour des perfusions, des prélèvements sanguins ou une surveillance hémodynamique. Les vaisseaux suivants sont considérés comme des vaisseaux sanguins majeurs : Aorte, artère pulmonaire, veine cave inférieure et supérieure, veines brachiocéphaliques, veines jugulaires internes, veines sous-clavières, veines iliaques externes, vines iliaques communes, veines fémorales communes et, chez les nouveau-nés, artère/veine ombilicale (réf. [:http//www.cdc.gov/nhsn/pdfs/pscmanual/4psc\\_clabscurrent.pdf](http://www.cdc.gov/nhsn/pdfs/pscmanual/4psc_clabscurrent.pdf)**).**

<span id="page-19-2"></span><sup>9</sup> Exemples de maladies pour différentes **catégories de score McCabe** (réf. [: https://ecdc.europa.eu/en/healthcare-associated-infections](https://ecdc.europa.eu/en/healthcare-associated-infections-acute-care-hospitals/surveillance-disease-data/protocol)[acute-care-hospitals/surveillance-disease-data/protocol\)](https://ecdc.europa.eu/en/healthcare-associated-infections-acute-care-hospitals/surveillance-disease-data/protocol))

**Non mortelles (> cinq ans) :** Diabète ; Carcinome/malignité hématologique avec taux de survie à cinq ans > 80% ; Troubles inflammatoires ; Troubles gastro-intestinaux chroniques, problèmes génito-urinaires ; Obstétrique ; Infections (y compris VIH, hépatites C et B -sauf dans les catégories précitées) ; toutes les autres maladies. **Mortelles à terme (de un à quatre ans) :** Leucémie chronique, myélomes, lymphomes, carcinome métastasé, maladie rénale en phase terminale (sans transplantation) ; Maladies du neurone moteur, sclérose en plaques ne répondant pas au traitement ; Démence d'Alzheimer ; Diabète nécessitant une amputation ou post-amputation. **Mortelles à bref délai (< un an) :** Malignités hématologiques en phase terminale (n'entrant pas en ligne de compte pour une transplantation, ou avec récidive), insuffisance cardiaque (EF < 25%) et maladie hépatique en phase terminale (n'entrant pas en ligne de compte pour une transplantation avec ascites récalcitrants, encéphalopathie ou varices) ; Défaillance multiviscérale en unité de soins intensifs - score APACHE II > 30, score SPAS > 70 ; Maladie pulmonaire avec cœur pulmonaire

# <span id="page-20-0"></span>❖ *PROFIL DE L'HÔPITAL : Données optionnelles à collecter au niveau de l'hôpital*

Les caractéristiques institutionnelles influencent la prévalence des antimicrobiens et la prévalence des infections nosocomiales. Avec ce module optionnel, nous encourageons les hôpitaux à collecter et à évaluer un certain nombre d'indicateurs de structure et de processus au niveau de l'hôpital. Les données collectées leur permettront d'examiner la main-d'œuvre disponible, l'équipement et les divers soutiens disponibles au niveau de l'hôpital qui pourraient faciliter les interventions de gestion des antimicrobiens ainsi que la sécurité des patients.

Voir les formulaires de collecte de données, page 5, pour une vue d'ensemble des indicateurs. Les informations non disponibles peuvent être laissées en suspens ; tous les indicateurs peuvent être complétés à titre facultatif. Ces données peuvent être saisies en ligne chaque année.

# EXPORTEZ VOS DONNÉES

<span id="page-20-1"></span>Les données peuvent être exportées dans un fichier Microsoft Excel®. Cette exportation peut être réalisée à tout moment durant le processus d'encodage des données. Elle contient les données brutes enregistrées du département (dénominateurs) et du patient (numérateurs). Elle donne à l'utilisateur/aux utilisateurs la possibilité de vérifier ses/leurs propres données (exactitude et complétude des données). Elle permet également à l'hôpital d'analyser ses propres données.

Les données sont recueillies dans 6 feuilles de calcul Excel :

- Survey : période de l'enquête
- Institution : fournit des détails sur l'institution.
- Départements forms : fournit des détails sur les dénominateurs collectés au niveau des services.
- Patient forms : fournit des détails au niveau de l'agent antimicrobien pour chaque patient recevant au moins un traitement antimicrobien le jour de l'étude. Attention : chaque ligne correspond à un agent antimicrobien. Les informations recueillies au niveau du patient comme l'âge, le sexe sont reprises sur les lignes correspondantes pour un patient donné. Un patient unique est défini par son numéro d'étude.
- Deux feuilles de calcul contenant des données brutes pour le module ambulatoire : Enregistrements des unités et Enregistrements des patients externes.

# <span id="page-20-2"></span>PROCESSUS DE VALIDATION

Quand les données du dénominateur et toutes celles relatives aux patients ont été introduites dans l'outil *Global-PPS*, le participant doit compléter le processus de validation afin de pouvoir générer un rapport de résultats (feed-back).

Le processus de validation identifie de petits problèmes de base, des avertissements ou des erreurs dans l'étude.

Par exemple :

- ✓ Étude sans saisie de données ;
- $\checkmark$  Départements incomplets (valeurs manquantes, valeurs du dénominateur, ...) ;
- $\checkmark$  Données de patients sans traitement antibiotique ou avec double traitement antibiotique ;
- ✓ Les données des patients sans formulaires HAI remplis (seulement si l'on participe au module HAI) donnent une erreur ;
- ✓ Avertissements relatifs à des valeurs de dosage extrêmement élevées ;
- ✓ Avertissement suite au contrôle de la cohérence entre le code de diagnostic et l'indication (usage thérapeutique ou prophylactique) ;
- ✓ Avertissement suite au contrôle de la prescription ciblée pour prophylaxie chirurgicale et médicale.

# <span id="page-21-0"></span>FEEDBACK

L'outil Global-PPS est conçu pour produire un feed-back automatisé pour chaque hôpital participant. Nous prévoyons de renvoyer les données sous la forme d'un feedback simple et facile à utiliser, avec des données propres prêtes à être utilisées pour des présentations locales. **Le feedback ponctuelle** compare les données de l'hôpital aux résultats nationaux (si N≥4 institutions), continentaux et du même type d'hôpital au niveau national.

- ➢ Les **résultats longitudinaux** peuvent être récupérés en utilisant le **tableau de bord interactif** disponible sur notre application Global-PPS. Des sélections personnalisées peuvent être effectuées par type d'unité, diagnostic, indication et sous-groupe antimicrobien. Par la suite, les graphiques et les tableaux peuvent être téléchargés et utilisés pour les communications locales et le suivi des actions AMS.
- ➢ Les participants (administrateurs locaux) qui saisissent des données pour plus d'un hôpital peuvent télécharger des **rapports fusionnés (merged feedback report).**

Les rapports finaux peuvent uniquement être générés si les données de l'hôpital ont été validées. Les rapports comprennent plusieurs tableaux et diagrammes illustrant la prévalence de la consommation d'antimicrobiens, et de la résistance à ceux-ci, les infections nosocomiales, de même que des indicateurs de qualité d'un usage approprié des antimicrobiens. Un exemple d'un feedback ponctuelle est disponible sur [https://www.global](https://www.global-pps.com/documents/)[pps.com/documents/](https://www.global-pps.com/documents/)

## **Pour toutes questions ou en cas de difficultés, contactez Ann, Ines ou Annelies [\(Global-PPS@uantwerpen.be\)](mailto:Global-PPS@uantwerpen.be)**

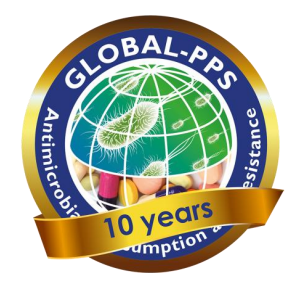

Adresse internet : [www.Global-PPS.com](http://www.global-pps.com/)